# **-gen service**

1. 2. 3. logicserviceservice GolangGolang logiclogic service **Content Menu**  $\odot$  v2.1

[Goland](#page-1-0) [/Idea](#page-1-0) [Visual](#page-2-0)  [Studio](#page-2-0)  [Code](#page-2-0)

 $\blacksquare$ 

[Step6Start&Enjoy](#page-4-0)

[Step1](#page-2-1) [Step2](#page-2-2) [Step3](#page-3-0) [Step4](#page-3-1) [Step5](#page-3-2)

 $\circ$  $\circ$ 

 $\circ$  $\circ$ 

 $\bullet$ 

<sup>o</sup> [logic](#page-4-2)

 $\circ$ 

[FAQ](#page-4-1)

logicservice

servicelogicservice

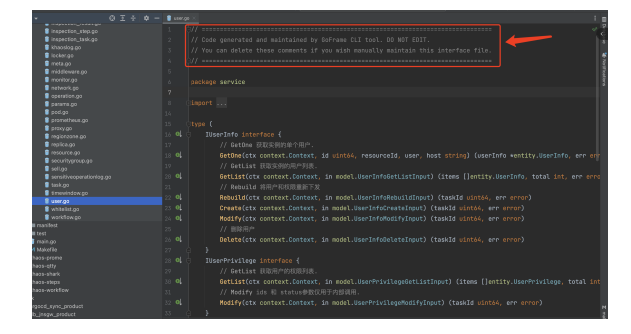

logicservice

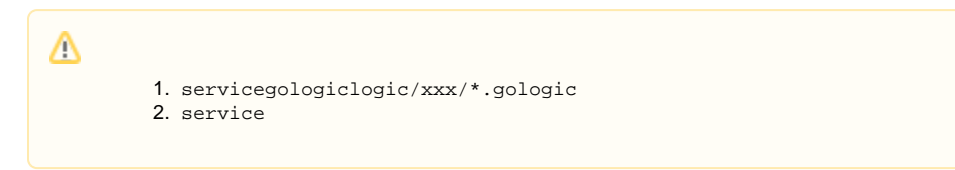

<https://github.com/gogf/gf-demo-user>

gf gen service

```
$ gf gen service -h
USAGE
    gf gen service [OPTION]
OPTION
    -s, --srcFolder source folder path to be parsed. default: 
internal/logic
    -d, --dstFolder destination folder path storing automatically 
generated go files. default: internal/service
    -f, --dstFileNameCase destination file name storing automatically 
generated go files, cases are as follows:
                         | Case | Example
                          |---------------- |--------------------|
                         | Lower | anykindofstring
| Camel | AnyKindOfString |
 | CamelLower | anyKindOfString |
| Snake | any_kind_of_string |
default
                          | SnakeScreaming | ANY_KIND_OF_STRING |
                          | SnakeFirstUpper | rgb_code_md5 |
                          | Kebab | any-kind-of-string |
                          | KebabScreaming | ANY-KIND-OF-STRING |
    -w, --watchFile used in file watcher, it re-generates all 
service go files only if given file is under
                         srcFolder
    -a, --stPattern regular expression matching struct name for 
generating service. default: \text{``s([A-Z]\\W+)''}<br>-p, --packages produce go file:
                  produce go files only for given source packages
    -i, --importPrefix custom import prefix to calculate import path 
for generated importing go file of logic
    -l, --clear delete all generated go files that are not 
used any further
    -h, --help more information about this command
EXAMPLE
    gf gen service
    gf gen service -f Snake
O makemake service
```
<span id="page-1-0"></span>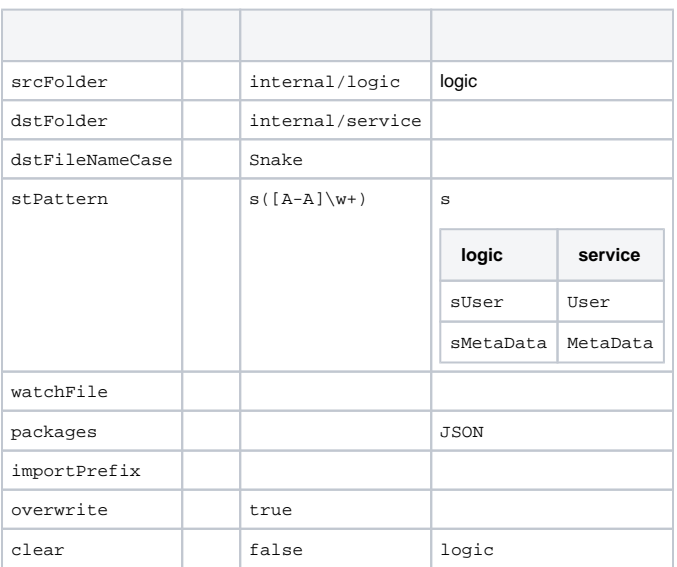

#### **Goland/Idea**

GolandIDE[watchers.xml](https://goframe.org/download/attachments/49770772/watchers.xml?version=1&modificationDate=1655298456643&api=v2) 

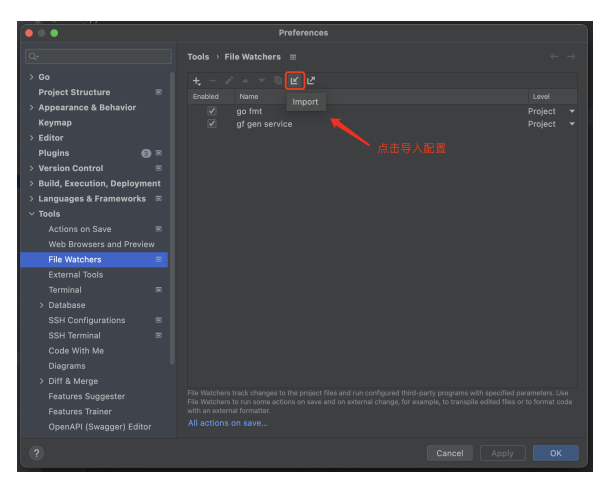

#### <span id="page-2-0"></span>**Visual Studio Code**

Visual Studio Code [RunOnSave](https://marketplace.visualstudio.com/items?itemName=emeraldwalk.RunOnSave)

```
 "emeraldwalk.runonsave": {
                   "commands": [
 {
                                "match": ".*logic.*go",
 "isAsync": true,
 "cmd": "gf gen service"
 }
design to the control of the control of the control of the control of the control of the control of the control of
 }
```
### <span id="page-2-1"></span>Step1

Goland IDE[watchers.xml](https://goframe.org/download/attachments/49770772/watchers.xml?version=1&modificationDate=1655298456643&api=v2)

<span id="page-2-2"></span>Step2

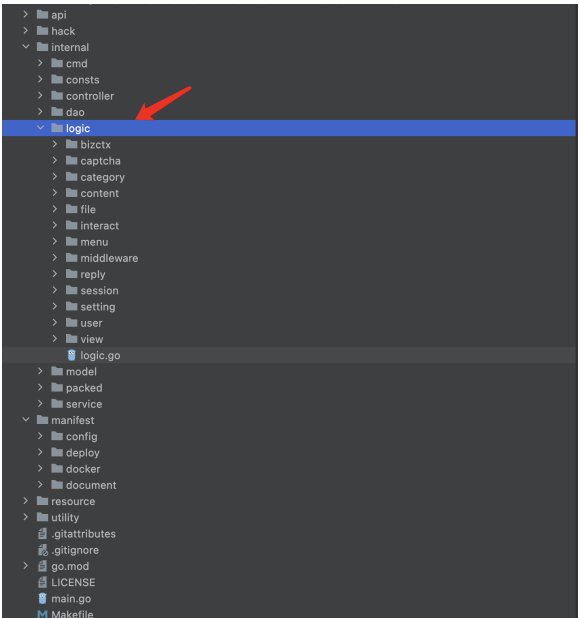

### <span id="page-3-0"></span>Step3

Step1service

/logic gf gen service

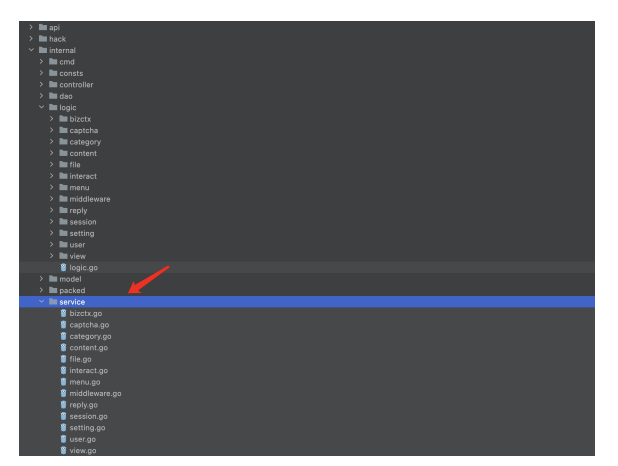

<span id="page-3-1"></span>Step4

<span id="page-3-2"></span>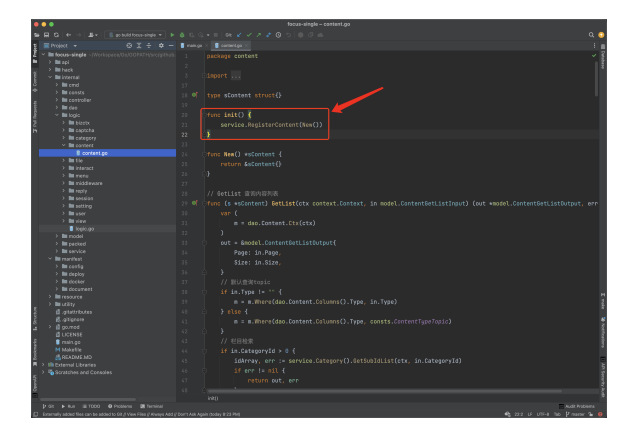

## Step5

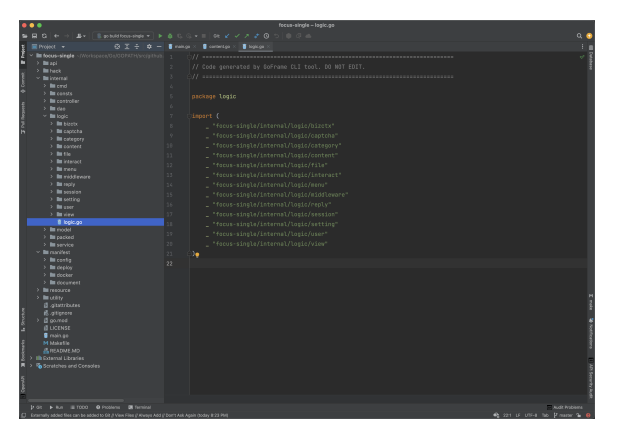

mainimportpackedpacked

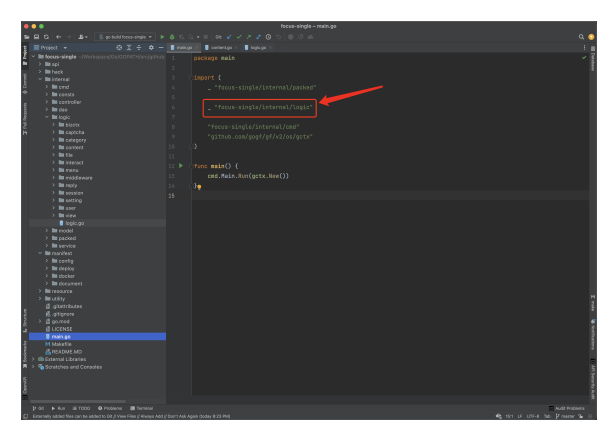

## <span id="page-4-0"></span>Step6Start&Enjoy

main.go

## <span id="page-4-1"></span>FAQ

<span id="page-4-2"></span>logic

service

 $>$  Goland $\;$  IDE $\;$ Goland $\;$ Goland

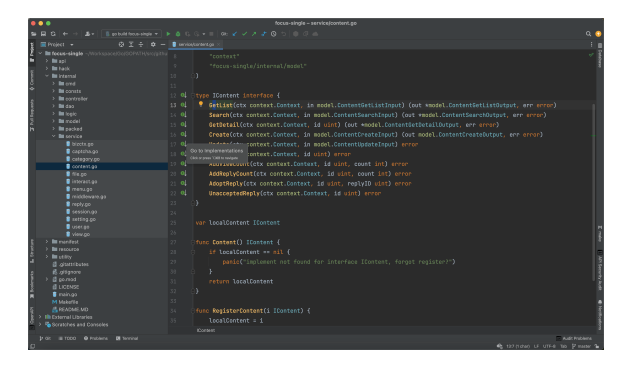

Go To Implementation(s)

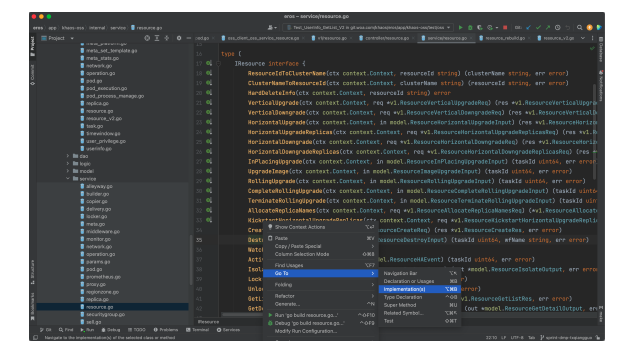